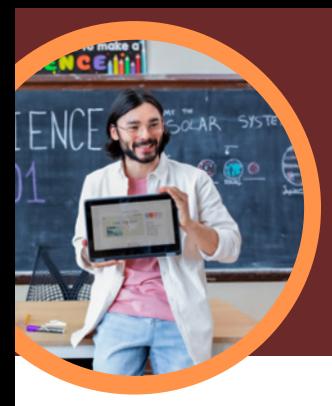

81,

# 5 cosas que debes saber sobre Insights para Educación de Microsoft

Insights para Educación está disponible en Microsoft Teams para Educación. Este Acelerador de Aprendizaje permite a los docentes explorar las visiones globales del progreso de los estudiantes que influyen en la toma decisiones y les ayudan a avanzar.

#### **1 Acceso**

Accede a Insights para Educación dentro de un equipo de clase en Microsoft Teams para Educación. Insights para Educación está disponible de forma automática como una pestaña en cada clase.

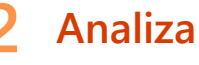

Analiza datos académicos, de comunicación, de participación digital, sociales y de bienestar en una única plataforma segura.

### **3 Conecta**

Conecta los datos de los Aceleradores de Aprendizaje de Microsoft como Progreso de Lectura, Asesor de lectura, Asesor de oratoria y Reflexiones, entre otros, para conseguir información más profunda y práctica.

#### **4 Informa**

Informa a los docentes y administradores en la toma de decisiones con datos prácticos que identifiquen las necesidades de aprendizaje de los estudiantes individuales, grupos pequeños, clases o escuelas. Insights para Educación ofrece sugerencias que ayudan a identificar patrones difíciles de ver en los datos y a actuar en las áreas que necesitan atención.

## **5 Soporte**

Apoya a los estudiantes gracias a los datos de Insights para Educación o a través de tarjetas de datos destacados creadas automáticamente que mejoran el enfoque. Insights para Educación sugiere intervenciones basadas en los perfiles de los estudiantes, lo que incluye las tendencias académicas, de participación y de bienestar. Student support

**Microsoft** 

**PREVIEW** 5 students need more support ne week.

Descarga [Teams para Educación](https://www.microsoft.com/en-us/microsoft-teams/education) para comenzar. Obtén instrucciones detalladas sobre cómo usar [Insights para Educación.](https://support.microsoft.com/en-us/topic/educator-s-guide-to-insights-in-microsoft-teams-27b56255-90c0-47aa-bac3-1c9f50157181) Más información sobre los [Aceleradores de Aprendizaje.](https://aka.ms/learning-accelerators)

© 2023 Microsoft Corporation. Todos los derechos reservados. Este documento se facilita «tal cual es». La información y las opiniones expresadas en el mismo, lo cual incluye referencias a URL<br>y otros sitios de Internet, pu No se pretende ni se deduce ninguna asociación real. Este documento no te otorga ningún derecho legal sobre la propiedad intelectual de ningún producto de Microsoft. Puedes copiar y utilizar<br>este documento como referencia